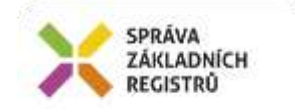

# Popis eGON služby

## E237 – aispCtiZmenyIs

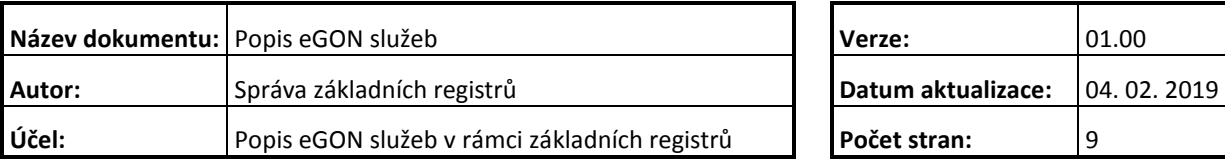

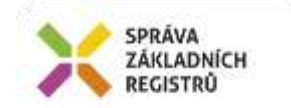

## **Obsah**

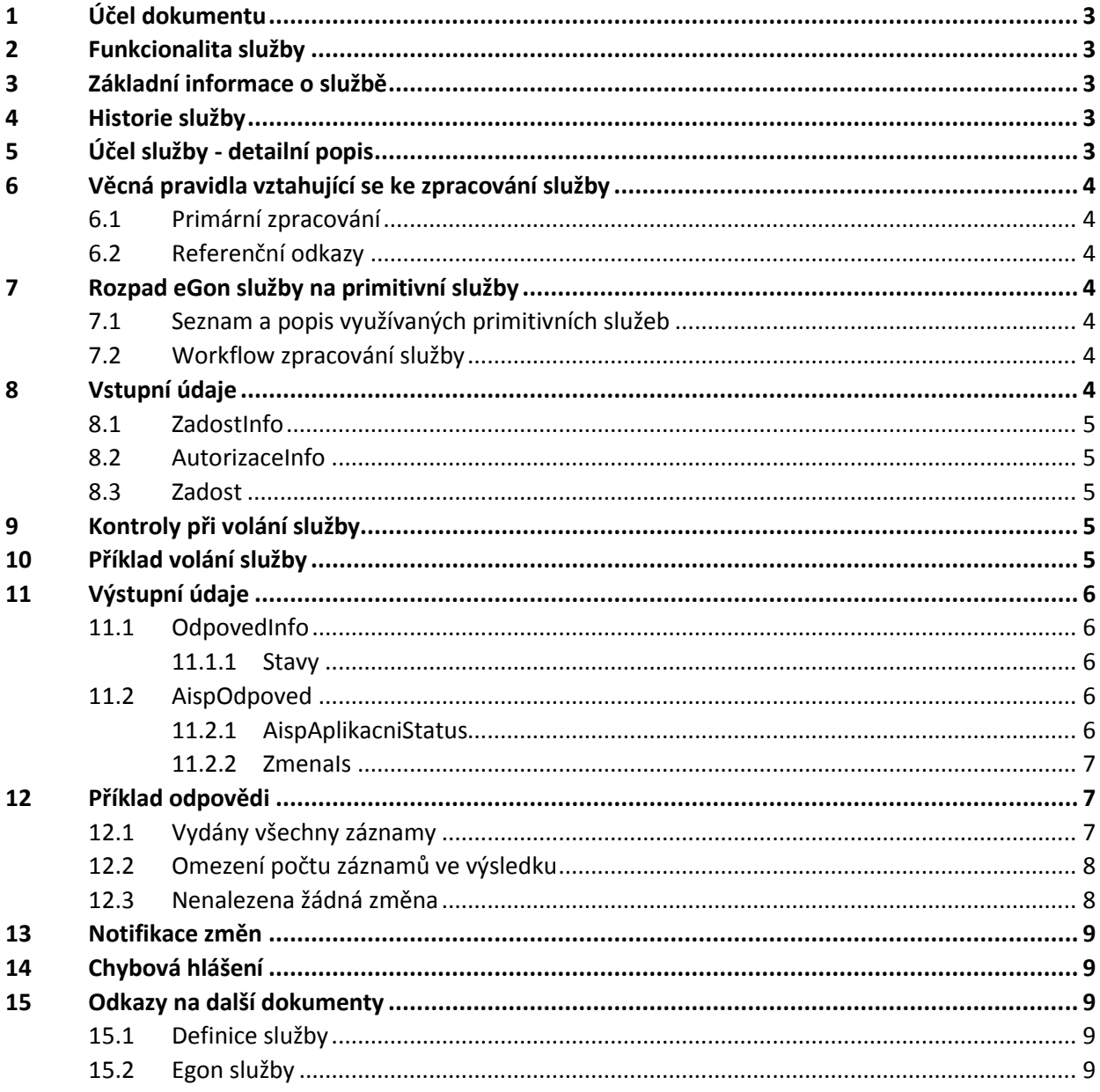

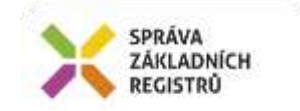

## <span id="page-2-0"></span>**1 Účel dokumentu**

Účelem tohoto dokumentu je především poskytnout orgánům veřejné moci, obecně uživatelům Základních registrů, jednoduchý a srozumitelný popis jak používat příslušnou eGON službu, včetně informací pro IT pracovníky orgánů veřejné moci. Změny provádí SZR.

## <span id="page-2-1"></span>**2 Funkcionalita služby**

Služba *E237 aispCtiZmenyIs* vrací seznam identifikátorů IS, u kterých došlo ke změně.

Seznam je veden v AISP (AIS působnostní, není evidováno v RPP, nejde o referenční údaje).

## <span id="page-2-2"></span>**3 Základní informace o službě**

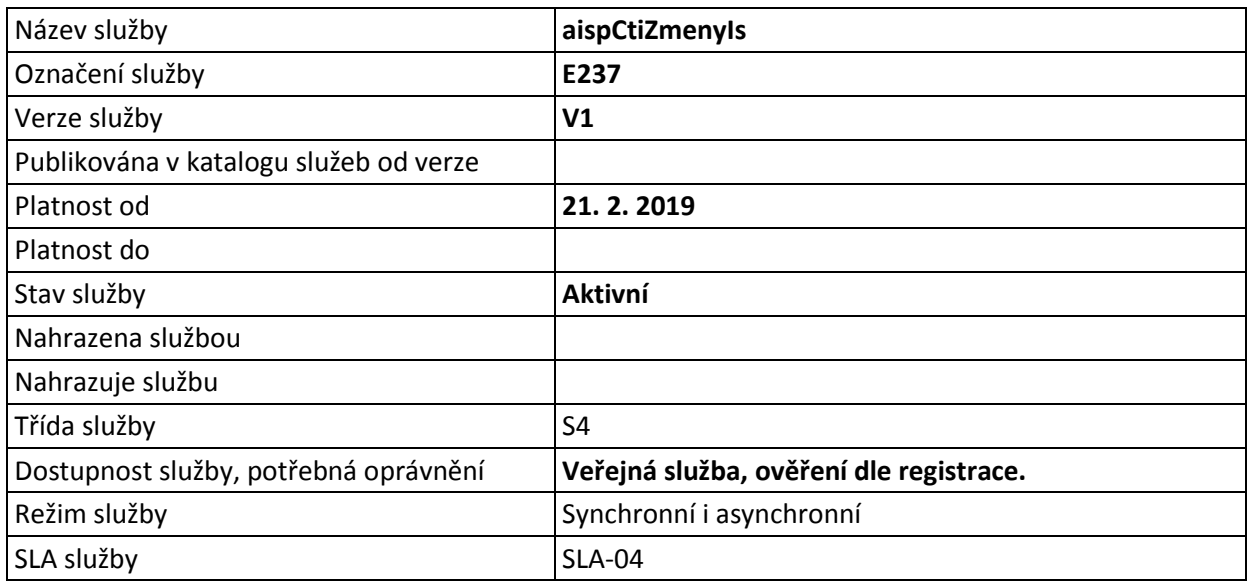

## <span id="page-2-3"></span>**4 Historie služby**

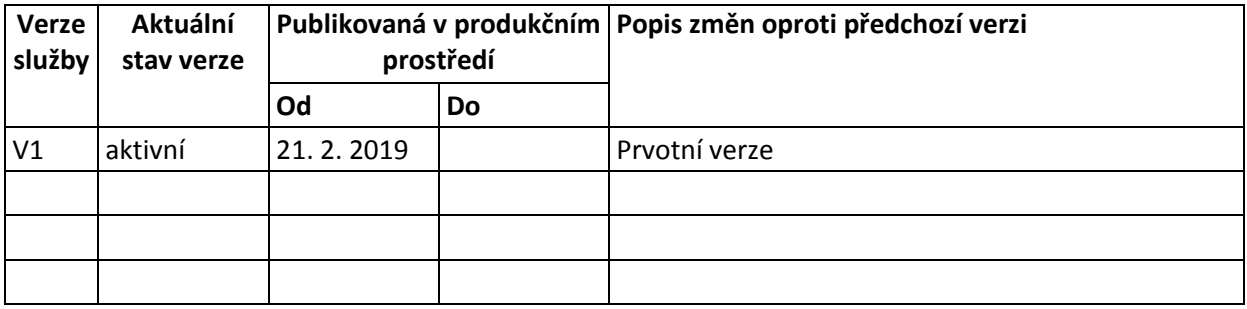

## <span id="page-2-4"></span>**5 Účel služby - detailní popis**

Služba *E237 aispCtiZmenyIs* vrací seznam identifikátorů IS, u kterých došlo ke změně.

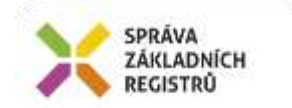

Seznam IS je veden v AISP (AIS působnostní, není evidováno v RPP, nejde o referenční údaje).

Z evidence změn informačních systémů jsou vybrány záznamy, které vyhovují zadaným vstupním parametrům. Na výstupu jsou setříděny v pořadí času zpracování.

## <span id="page-3-0"></span>**6 Věcná pravidla vztahující se ke zpracování služby**

#### <span id="page-3-1"></span>*6.1 Primární zpracování*

Je provedena kontrola vyplnění vstupních atributů. Musí být vyplněn buď počáteční identifikátor změny úkonu, nebo počátek období. Z evidence změn informačních systémů jsou vybrány záznamy, které vyhovují zadaným vstupním parametrům. Jsou setříděny v pořadí času zpracování a vypsány do odpovědi na službu. Pokud by počet změn byl vyšší než povolený počet záznamů v odpovědi (dáno vstupním parametrem služby, v případě, že není vyplněn, pak je touto hodnotou interní parametr RPP pro maximální počet záznamů v odpovědi), je vrácen pouze povolený počet a varování, že seznam změn nebyl dočerpán. Služba vrací výsledný status zpracování.

#### <span id="page-3-2"></span>*6.2 Referenční odkazy*

Služba neprovádí žádné zpracování referenčních odkazů.

## <span id="page-3-3"></span>**7 Rozpad eGon služby na primitivní služby**

#### <span id="page-3-4"></span>*7.1 Seznam a popis využívaných primitivních služeb*

V rámci zpracování jsou využívány následující interní služby:

*P79 – aispCtiZmenyIs* – Služba vrací seznam identifikátorů IS, u kterých došlo ke změně.

#### <span id="page-3-5"></span>*7.2 Workflow zpracování služby*

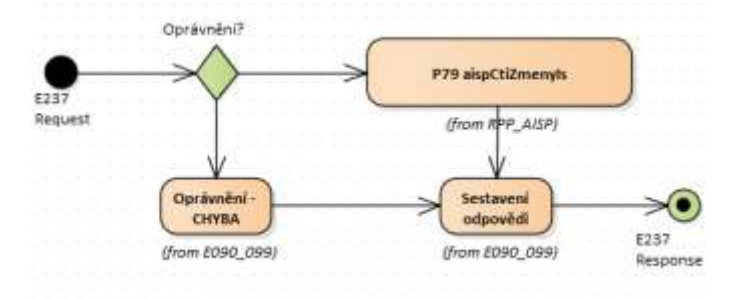

## <span id="page-3-6"></span>**8 Vstupní údaje**

Vstupní údaje obsahují položky definované v datovém typu *AispCtiZmenyIsType*. Bez správného vyplnění vstupních údajů nelze transakci zpracovat.

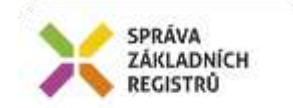

## <span id="page-4-0"></span>*8.1 ZadostInfo*

Položka *ZadostInfo* představuje standardní hlavičku datové zprávy dotazu, která je odesílána ke zpracování. Struktura a obsah hlavičky zprávy jsou dány datovým typem *ZadostInfoType*. Obsahuje údaje, které ISZR vyžaduje pro ověření přístupu ke službě. Povinné položky musí být vyplněny.

Položky *Subjekt, Uzivatel* a *DuvodUcel* není třeba vyplňovat.

#### <span id="page-4-1"></span>*8.2 AutorizaceInfo*

V položce *MaximalniPocetZaznamu* lze volitelně omezit počet záznamů, které mají být uvedeny ve výsledku služby. Pokud není zadáno, nebo je hodnota větší než interní nastavení v AISP, je omezení počtu dáno interním nastavením AISP. Zda bylo omezení počtu aplikováno je zřejmé v odpovědi.

Položka *SeznamUdaju* se nevyužívá, není třeba ji naplňovat. Pokud je přesto naplněna, aplikují se standardní pravidla na ověření oprávnění čtení údajů.

#### <span id="page-4-2"></span>*8.3 Zadost*

Položka *Zadost* slouží k detailní specifikaci požadavků na službu. Vstupní parametry jsou uvedeny v elementu *AispCtiZmenyIsData*.

V tomto elementu se specifikují parametry hledání.

První varianta hledání je dle identifikátoru změny:

*IdZmenyIs* - povinné

Druhá varianta hledání je podle data a času:

- *CasZmenyOd* povinné
- *CasZmenyDo*  nepovinné

## <span id="page-4-3"></span>**9 Kontroly při volání služby**

Na vstupu jsou prováděny běžné kontroly na oprávnění při volání služby.

## <span id="page-4-4"></span>**10 Příklad volání služby**

```
<s:Envelope xmlns:s="http://schemas.xmlsoap.org/soap/envelope/">
   <s:Header>
     <Action s:mustUnderstand="1" 
xmlns="http://schemas.microsoft.com/ws/2005/05/addressing/none">IszrAispCtiZmenyIs</Action>
   </s:Header>
  <s:Body xmlns:xsi="http://www.w3.org/2001/XMLSchema-instance" 
xmlns:xsd="http://www.w3.org/2001/XMLSchema">
     <AispCtiZmenyIs xmlns="urn:cz:isvs:iszr:schemas:IszrAispCtiZmenyIs:v1">
       <ZadostInfo xmlns="urn:cz:isvs:iszr:schemas:IszrAbstract:v1">
         <CasZadosti xmlns="urn:cz:isvs:reg:schemas:RegTypy:v1">2014-01-01T01:00:00</CasZadosti>
         <Agenda xmlns="urn:cz:isvs:reg:schemas:RegTypy:v1">Axxx</Agenda>
         <AgendovaRole xmlns="urn:cz:isvs:reg:schemas:RegTypy:v1">CRxxx</AgendovaRole>
         <Ovm xmlns="urn:cz:isvs:reg:schemas:RegTypy:v1">ovm</Ovm>
         <Ais xmlns="urn:cz:isvs:reg:schemas:RegTypy:v1">ais</Ais>
         <Subjekt xmlns="urn:cz:isvs:reg:schemas:RegTypy:v1">subjekt</Subjekt>
         <Uzivatel xmlns="urn:cz:isvs:reg:schemas:RegTypy:v1">uzivatel</Uzivatel>
         <DuvodUcel xmlns="urn:cz:isvs:reg:schemas:RegTypy:v1">duvod</DuvodUcel>
```
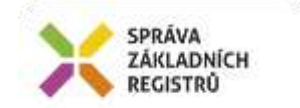

```
 <AgendaZadostId xmlns="urn:cz:isvs:reg:schemas:RegTypy:v1">d91924b1-8929-4beb-a21e-
4a8df208e05f</AgendaZadostId>
       </ZadostInfo>
       <Zadost>
         <AispCtiZmenyIsData>
           <IdZmenyIs xmlns="urn:cz:isvs:aisp:schemas:AispDotazyData:v1">1</IdZmenyIs>
         </AispCtiZmenyIsData>
       </Zadost>
     </AispCtiZmenyIs>
   </s:Body>
</s:Envelope>
```
## <span id="page-5-0"></span>**11 Výstupní údaje**

Výstupní údaje obsahují položky definované v datovém typu *AispCtiZmenyIsResponseType*.

## <span id="page-5-1"></span>*11.1 OdpovedInfo*

Struktura položky *OdpovedInfo* obsahuje údaje, které ISZR ale i AIS očekává k dokončení vyřízení požadavku. Struktura a obsah hlavičky zprávy jsou dány datovým typem *OdpovedInfoType*.

#### <span id="page-5-2"></span>*11.1.1 Stavy*

Stav provedení služby je uveden v elementu *Status/VysledekKod*:

- OK služba byla zpracována v pořádku
- VAROVANI při zpracování nastala situace, na kterou je vhodné upozornit.
- CHYBA zpracování není možné provést

Pokud skončí služba stavem *CHYBA* nebo *VAROVANI*, a jsou známy detailnější informace, jsou podrobnosti uvedeny v elementu *VysledekDetail*.

Stav CHYBA může nastat v situacích, kdy službu nebylo možné z nějakého závažného důvodu vykonat nebo sestavit odpověď. Příklady situací, ve kterých vzniká tato chyba, je chybný vstup služby, nedostupnost databáze a podobně.

#### <span id="page-5-3"></span>*11.2 AispOdpoved*

V elementu *AispOdpoved* je v elementu *AispCtiZmenyIsDataResponse* uveden výsledek čtení změn z AISP.

#### <span id="page-5-4"></span>*11.2.1 AispAplikacniStatus*

Stav provedení služby v AISP je uveden v elementu *AispAplikacniStatus/VysledekAispKodType*:

- OK služba byla zpracována v pořádku
- VAROVANI při zpracování nastala situace, na kterou je vhodné upozornit.
- CHYBA zpracování není možné provést

Pokud skončí služba stavem *CHYBA* nebo *VAROVANI*, a jsou známy detailnější informace, jsou podrobnosti uvedeny v elementu *VysledekDetail*.

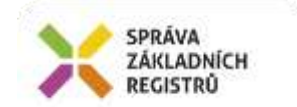

Stav VAROVANI může nastat v situacích:

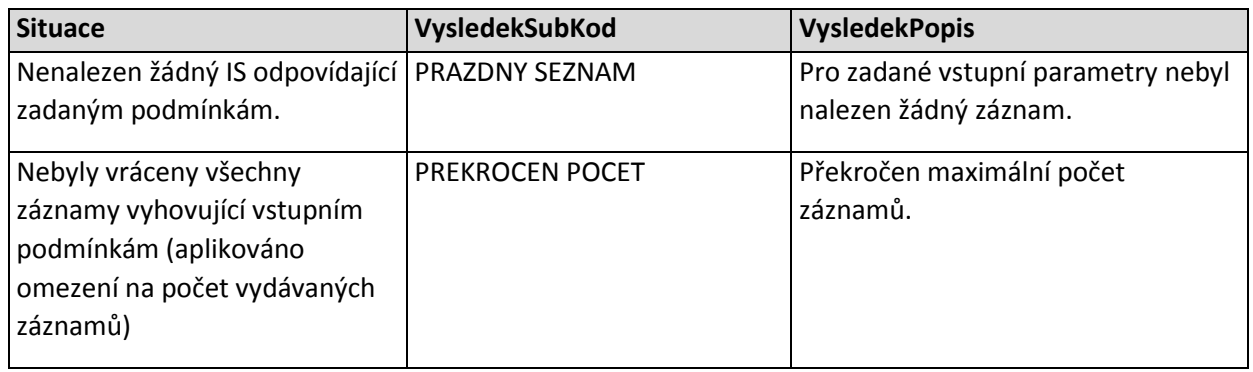

Stav CHYBA může nastat v situacích, kdy službu nebylo možné z nějakého závažného důvodu vykonat nebo sestavit odpověď. Příklady situací, ve kterých vzniká tato chyba, je chybný vstup služby, nedostupnost databáze a podobně.

#### <span id="page-6-0"></span>*11.2.2 ZmenaIs*

Násobný element (0..N), ve výstupu je pro každou změnu uveden jeden tento element obsahující detailní informace o změně.

- CasZpracovani
- **•** IdentifikatorIs
- IdZmenyIs
- TypZmeny

## <span id="page-6-1"></span>**12 Příklad odpovědi**

## <span id="page-6-2"></span>*12.1 Vydány všechny záznamy*

Byly vydány všechny záznamy odpovídající vstupním podmínkám.

```
<soapenv:Envelope xmlns:soapenv="http://schemas.xmlsoap.org/soap/envelope/" 
xmlns:autocont1="urn:cz:isvs:iszr:services:IszrAispCtiZmenyIs:v1" 
xmlns:abs="urn:cz:isvs:iszr:schemas:IszrAbstract:v1" 
xmlns:autocont2="urn:cz:isvs:iszr:schemas:IszrAispCtiZmenyIs:v1" 
xmlns:reg="urn:cz:isvs:reg:schemas:RegTypy:v1" xmlns:xlinl="http://www.w3.org/1999/xlink" 
xmlns:autocont3="urn:cz:isvs:aisp:schemas:AispDotazyData:v1">
   <soapenv:Header />
   <soapenv:Body>
     <autocont2:AispCtiZmenyIsResponse>
       <abs:OdpovedInfo>
        <reg:CasOdpovedi>2014-01-01T01:00:00.6875000+01:00</reg:CasOdpovedi>
         <reg:Status>
          <reg:VysledekKod>OK</reg:VysledekKod>
        </reg:Status>
         <reg:AgendaZadostId>87faeb9e-cc8c-49cd-b23a-86c1726172cf</reg:AgendaZadostId>
        <reg:IszrZadostId>cc3dd204-4bfc-439e-9a15-39aa4630b494</reg:IszrZadostId>
       </abs:OdpovedInfo>
       <autocont2:AispOdpoved>
         <autocont2:AispCtiZmenyIsDataResponse>
           <autocont3:AispAplikacniStatus>
             <autocont3:VysledekAispKodType>OK</autocont3:VysledekAispKodType>
           </autocont3:AispAplikacniStatus>
           <autocont3:ZmenaIs>
```
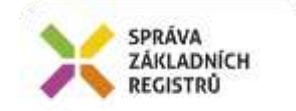

```
 <autocont3:CasZpracovani>2019-02-04T10:27:22.853+01:00</autocont3:CasZpracovani>
             <autocont3:IdentifikatorIs>8057</autocont3:IdentifikatorIs>
             <autocont3:IdZmenyIs>275</autocont3:IdZmenyIs>
             <autocont3:TypZmeny>U</autocont3:TypZmeny>
           </autocont3:ZmenaIs>
           <autocont3:ZmenaIs>
             <autocont3:CasZpracovani>2019-02-04T10:28:05.919+01:00</autocont3:CasZpracovani>
             <autocont3:IdentifikatorIs>8057</autocont3:IdentifikatorIs>
             <autocont3:IdZmenyIs>276</autocont3:IdZmenyIs>
             <autocont3:TypZmeny>U</autocont3:TypZmeny>
           </autocont3:ZmenaIs>
         </autocont2:AispCtiZmenyIsDataResponse>
       </autocont2:AispOdpoved>
     </autocont2:AispCtiZmenyIsResponse>
   </soapenv:Body>
</soapenv:Envelope>
```
## <span id="page-7-0"></span>*12.2 Omezení počtu záznamů ve výsledku*

#### Nebylo aplikováno omezení na počet záznamů ve výsledku

```
<soapenv:Envelope xmlns:soapenv="http://schemas.xmlsoap.org/soap/envelope/" 
xmlns:autocont1="urn:cz:isvs:iszr:services:IszrAispCtiZmenyIs:v1" 
xmlns:abs="urn:cz:isvs:iszr:schemas:IszrAbstract:v1" 
xmlns:autocont2="urn:cz:isvs:iszr:schemas:IszrAispCtiZmenyIs:v1" 
xmlns:reg="urn:cz:isvs:reg:schemas:RegTypy:v1" xmlns:xlinl="http://www.w3.org/1999/xlink" 
xmlns:autocont3="urn:cz:isvs:aisp:schemas:AispDotazyData:v1">
   <soapenv:Header />
   <soapenv:Body>
     <autocont2:AispCtiZmenyIsResponse>
       <abs:OdpovedInfo>
         <reg:CasOdpovedi>2014-01-01T01:00:00.6875000+01:00</reg:CasOdpovedi>
         <reg:Status>
          <reg:VysledekKod>OK</reg:VysledekKod>
        </reg:Status>
         <reg:AgendaZadostId>447aa18b-20c6-4938-ac82-65e248e01760</reg:AgendaZadostId>
         <reg:IszrZadostId>ee31f024-2282-476b-becb-4a464413abd9</reg:IszrZadostId>
       </abs:OdpovedInfo>
       <autocont2:AispOdpoved>
         <autocont2:AispCtiZmenyIsDataResponse>
           <autocont3:AispAplikacniStatus>
             <autocont3:VysledekAispKodType>VAROVANI</autocont3:VysledekAispKodType>
             <autocont3:VysledekDetail>
               <autocont3:VysledekSubKod>PREKROCEN POCET</autocont3:VysledekSubKod>
               <autocont3:VysledekPopis>Překročen maximální počet 
záznamů.</autocont3:VysledekPopis>
             </autocont3:VysledekDetail>
           </autocont3:AispAplikacniStatus>
           <autocont3:ZmenaIs>
             <autocont3:CasZpracovani>2018-12-17T18:29:32.048+01:00</autocont3:CasZpracovani>
             <autocont3:IdentifikatorIs>121</autocont3:IdentifikatorIs>
             <autocont3:IdZmenyIs>1</autocont3:IdZmenyIs>
             <autocont3:TypZmeny>U</autocont3:TypZmeny>
           </autocont3:ZmenaIs>
           <autocont3:ZmenaIs>
             <autocont3:CasZpracovani>2018-12-18T11:38:41.559+01:00</autocont3:CasZpracovani>
             <autocont3:IdentifikatorIs>7326</autocont3:IdentifikatorIs>
             <autocont3:IdZmenyIs>2</autocont3:IdZmenyIs>
             <autocont3:TypZmeny>U</autocont3:TypZmeny>
           </autocont3:ZmenaIs>
         </autocont2:AispCtiZmenyIsDataResponse>
       </autocont2:AispOdpoved>
     </autocont2:AispCtiZmenyIsResponse>
   </soapenv:Body>
</soapenv:Envelope>
```
#### <span id="page-7-1"></span>*12.3 Nenalezena žádná změna*

<soapenv:Envelope xmlns:soapenv="http://schemas.xmlsoap.org/soap/envelope/" xmlns:autocont1="urn:cz:isvs:iszr:services:IszrAispCtiZmenyIs:v1"

Správa základních registrů Na Vápence 14 130 00 Praha 3 – Žižkov

```
xmlns:abs="urn:cz:isvs:iszr:schemas:IszrAbstract:v1" 
xmlns:autocont2="urn:cz:isvs:iszr:schemas:IszrAispCtiZmenyIs:v1" 
xmlns:reg="urn:cz:isvs:reg:schemas:RegTypy:v1" xmlns:xlinl="http://www.w3.org/1999/xlink" 
xmlns:autocont3="urn:cz:isvs:aisp:schemas:AispDotazyData:v1">
   <soapenv:Header />
   <soapenv:Body>
     <autocont2:AispCtiZmenyIsResponse>
       <abs:OdpovedInfo>
         <reg:CasOdpovedi>2014-01-01T01:00:00.6875000+01:00</reg:CasOdpovedi>
         <reg:Status>
          <reg:VysledekKod>OK</reg:VysledekKod>
        </reg:Status>
         <reg:AgendaZadostId>37f8920c-3a25-46f1-9eaa-a1ec79dc443f</reg:AgendaZadostId>
         <reg:IszrZadostId>537728ec-bacb-41bd-b1e7-f44383fa3f44</reg:IszrZadostId>
       </abs:OdpovedInfo>
       <autocont2:AispOdpoved>
         <autocont2:AispCtiZmenyIsDataResponse>
           <autocont3:AispAplikacniStatus>
             <autocont3:VysledekAispKodType>VAROVANI</autocont3:VysledekAispKodType>
             <autocont3:VysledekDetail>
               <autocont3:VysledekSubKod>PRAZDNY SEZNAM</autocont3:VysledekSubKod>
               <autocont3:VysledekPopis>Pro zadané vstupní parametry nebyl nalezen žádný 
záznam.</autocont3:VysledekPopis>
             </autocont3:VysledekDetail>
           </autocont3:AispAplikacniStatus>
         </autocont2:AispCtiZmenyIsDataResponse>
       </autocont2:AispOdpoved>
     </autocont2:AispCtiZmenyIsResponse>
   </soapenv:Body>
</soapenv:Envelope>
```
## <span id="page-8-0"></span>**13 Notifikace změn**

SPRÁVA ZÁKLADNÍCH **REGISTRÜ** 

Služba není editační, notifikace změn pro ni není relevantní.

## <span id="page-8-1"></span>**14 Chybová hlášení**

Služba neobsahuje specifická chybová hlášení.

## <span id="page-8-2"></span>**15 Odkazy na další dokumenty**

#### <span id="page-8-3"></span>*15.1 Definice služby*

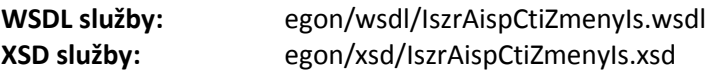

#### <span id="page-8-4"></span>*15.2 Egon služby*

- SZR\_popis\_eGON\_služeb\_E235\_aispVypisSeznamIs.doc
- SZR\_popis\_eGON\_služeb\_E236\_aispVypisDetailIs.doc
- SZR\_popis\_eGON\_služeb\_E239\_aispVypisSeznamIs2.doc